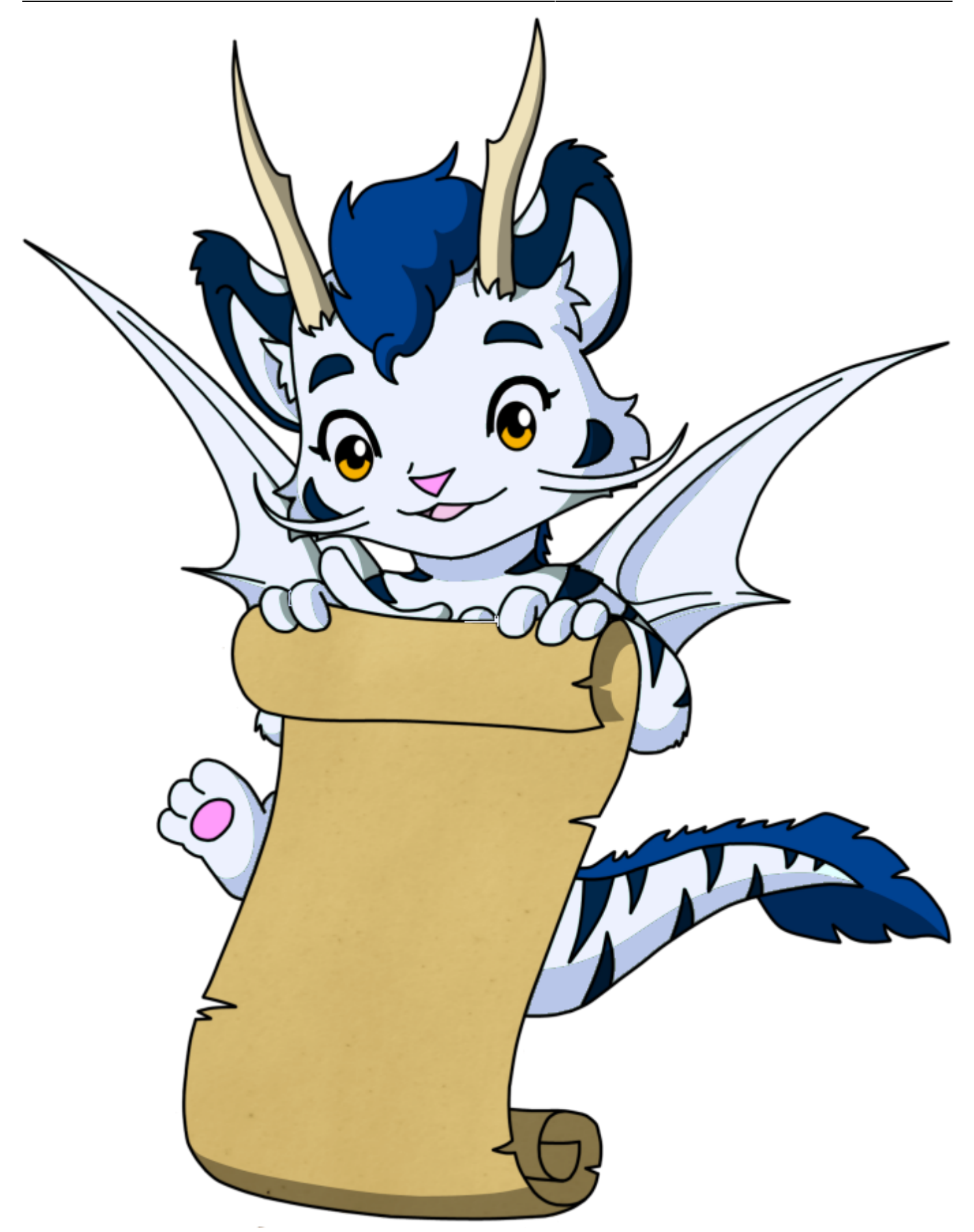

Das Online-Kursangebot von Prof. Dr. Reinhard Zöllner steht nur zugelassenen Teilnehmern zur Verfügung. Sie haben jeweils nur Zugriff auf die Veranstaltungen, für die sie zugelassen wurden.

## **Übersicht**

- [Lehrveranstaltungen](https://dokumon.org/doku.php?id=lv)
- [Klausuren](https://dokumon.org/doku.php?id=klausur)

From: <https://dokumon.org/>- **DokuMon**

Permanent link: **<https://dokumon.org/doku.php?id=start>**

Last update: **2022/03/27 03:40**

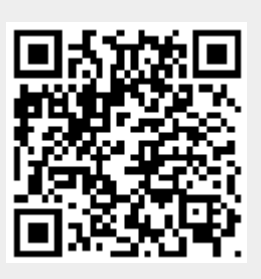